## 体積分率とODF結晶方位分布プロファイル

LaboTexの Model Fraction で20%の体積分率のODF結晶方位分布と 再計算極点図を 作成し、再計算極点図をExportして、更に再計算極点図を各ODFで計算し、結晶方位プロフ ァイルを比較した。

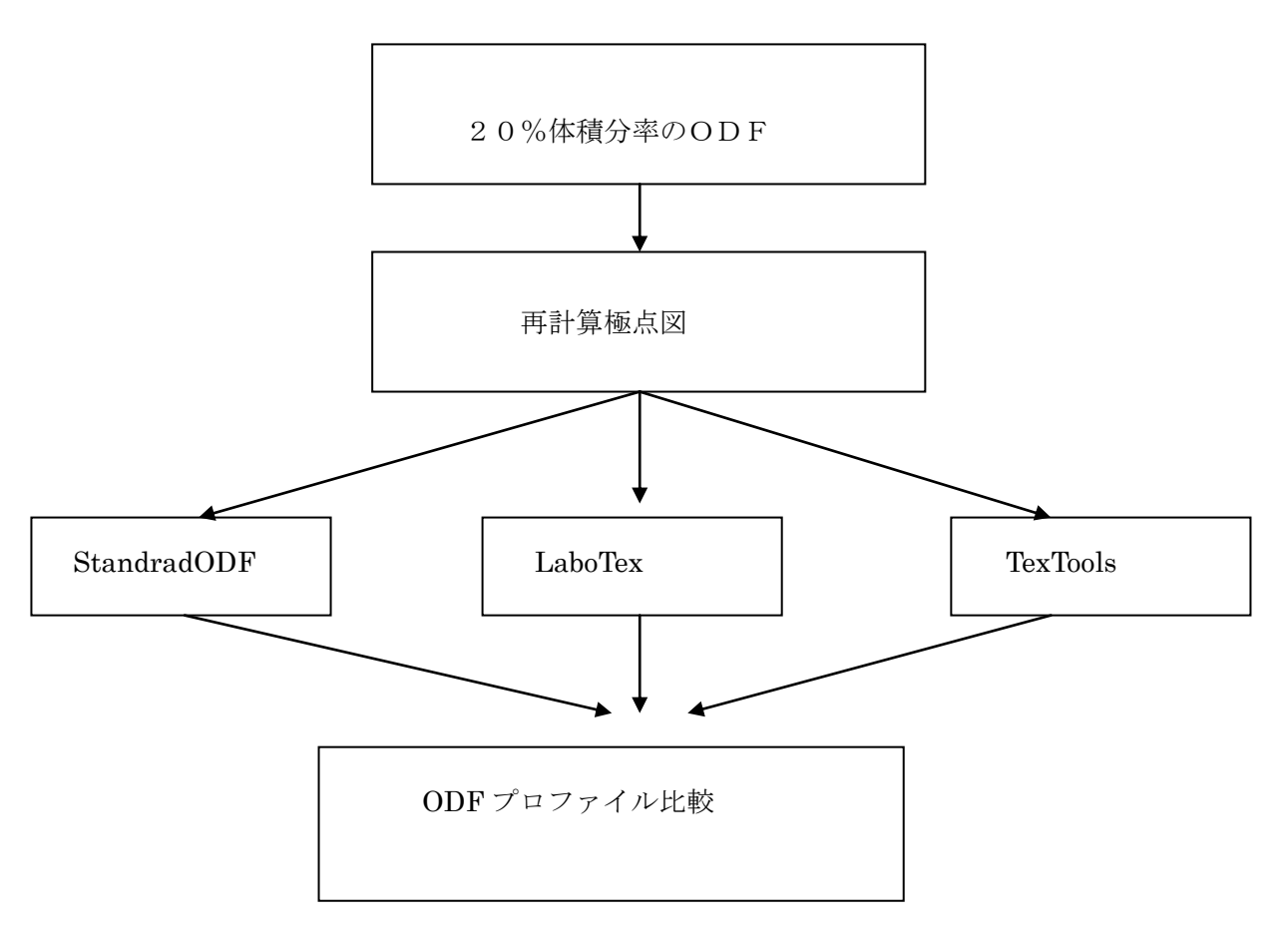

2008年12月14 日 HelperTex

## Model結晶方位

Euler角度、φ1、Φが45度付近になる結晶方位を選択 (011)[7-55]はEuler角度(45.29,45.0,0.0)でありBOXの中心付近であり、比較しやすい 体積分率20%(gauss)とし、それ以外はバックグランドとした。計算画面を以下に示す。

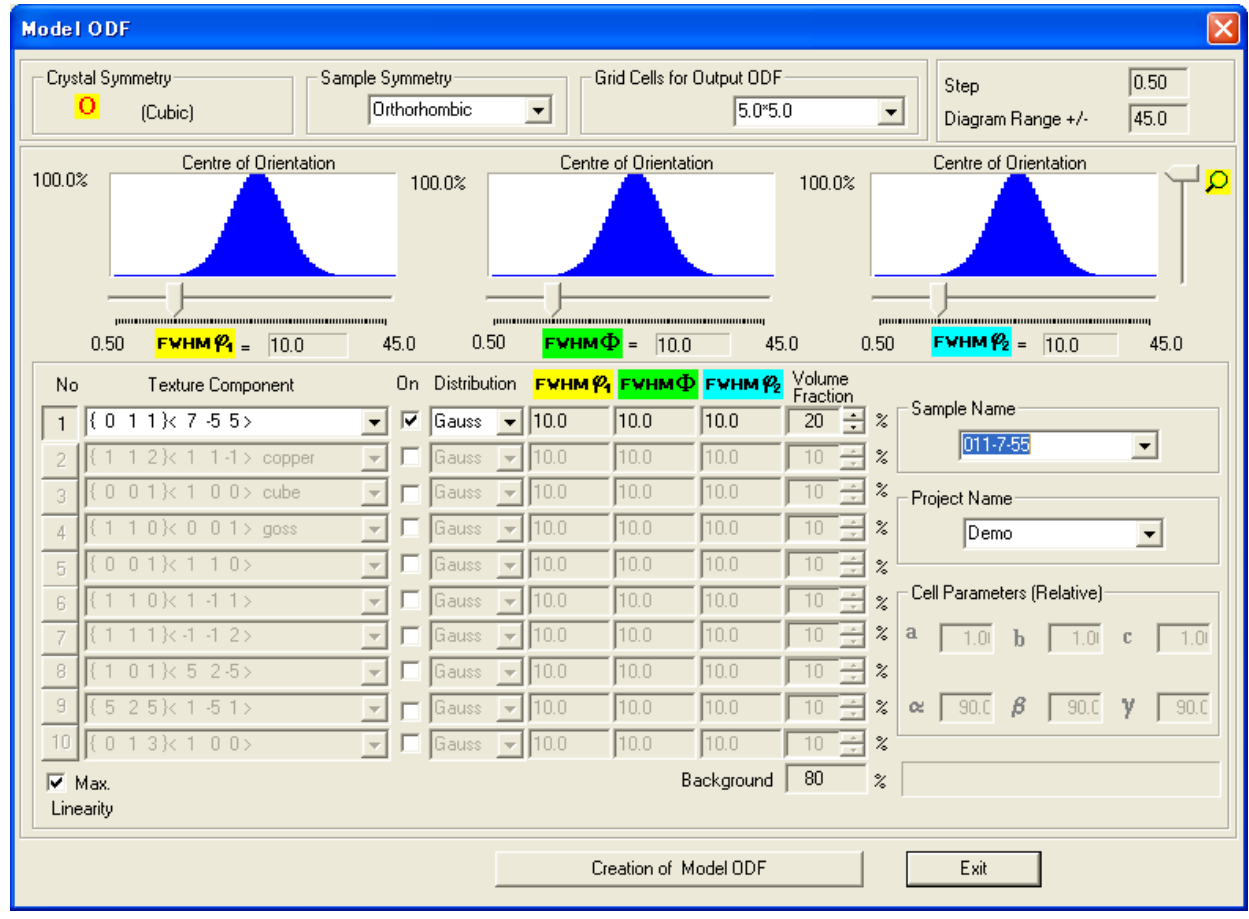

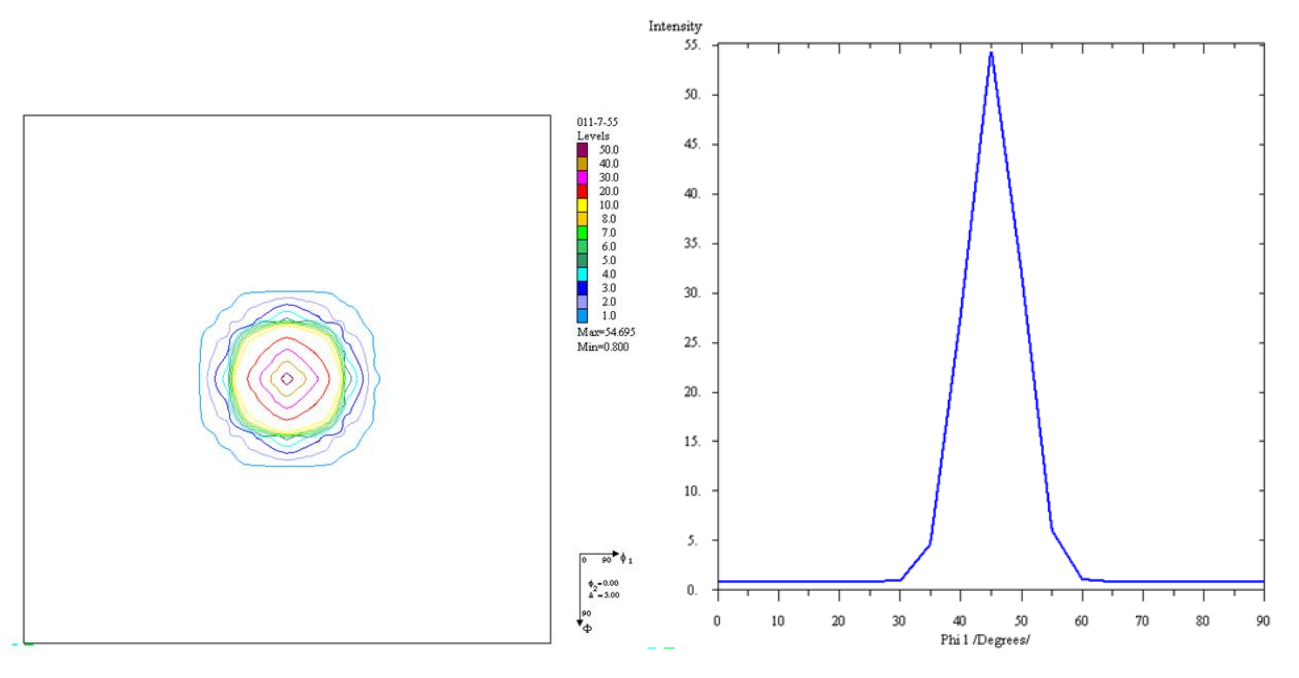

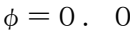

 $\phi = 0.0$   $\phi = 1$   $\sqrt{}$   $\sqrt{}$   $\sqrt{}$   $\sqrt{}$ 

作成される極点図

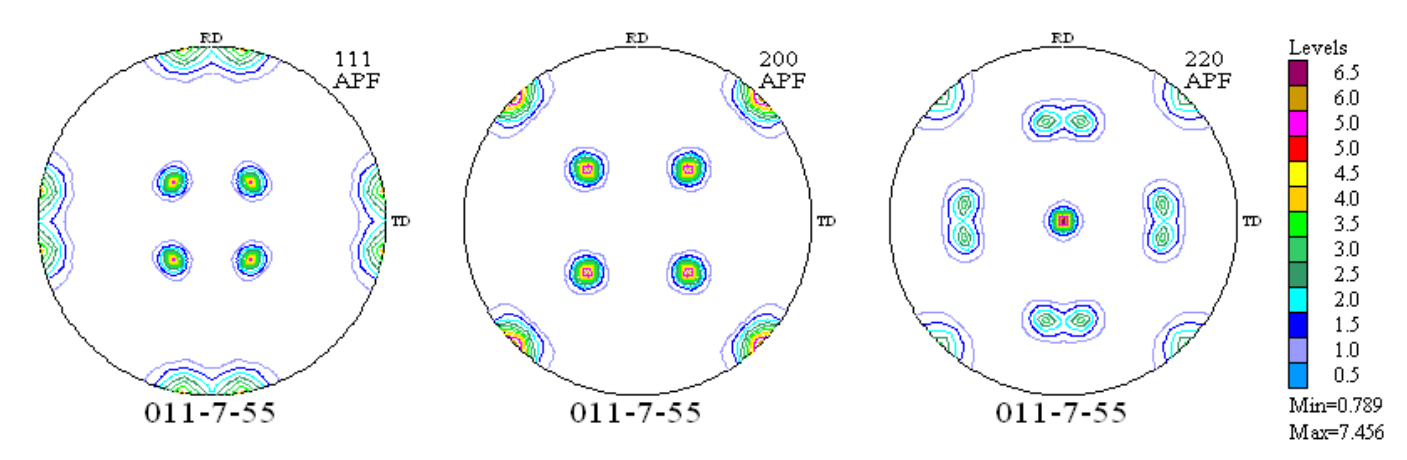

StandardODF,TexTools,LaboTexでODF解析し

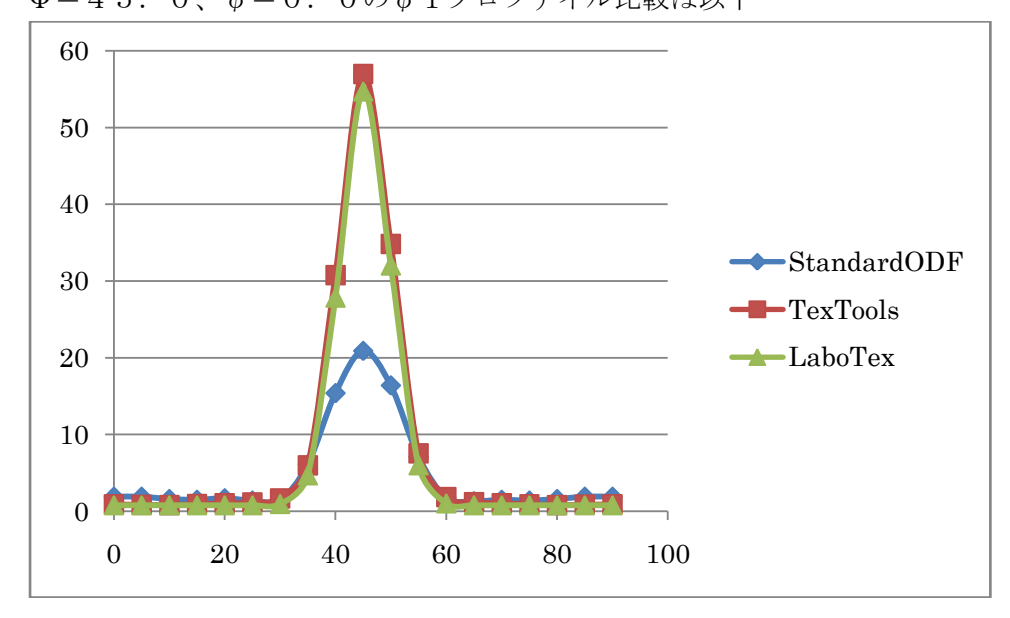

Φ=45.0、φ=0.0のφ1プロファイル比較は以下

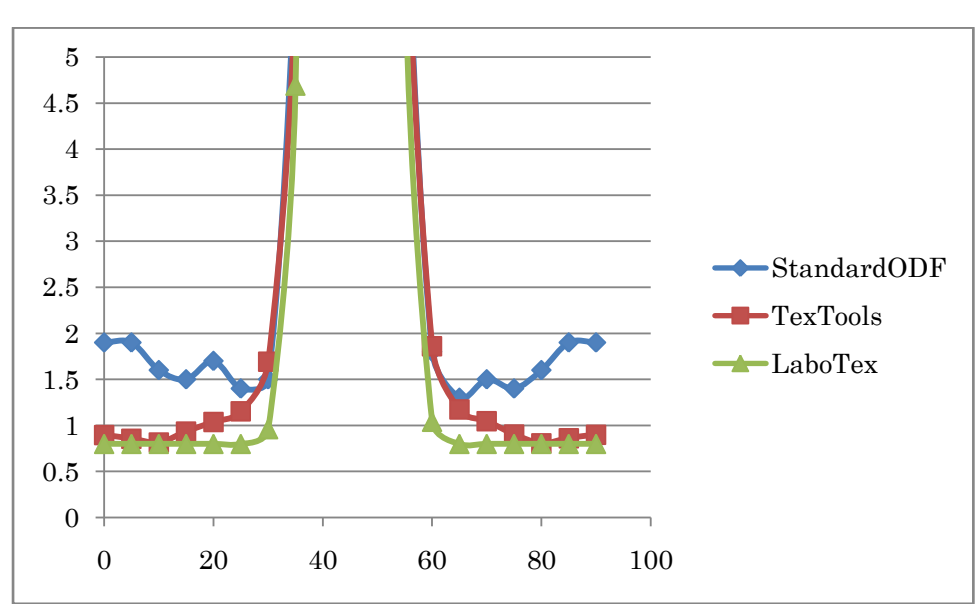

TexToolsとLaboTexの結果はほぼ同一であるが、StandardODFは追随しない これがADC法と級数展開法の違い? (ADC法は変化が大きい場合は良い結果が得られる)

## Lorentz関数の場合

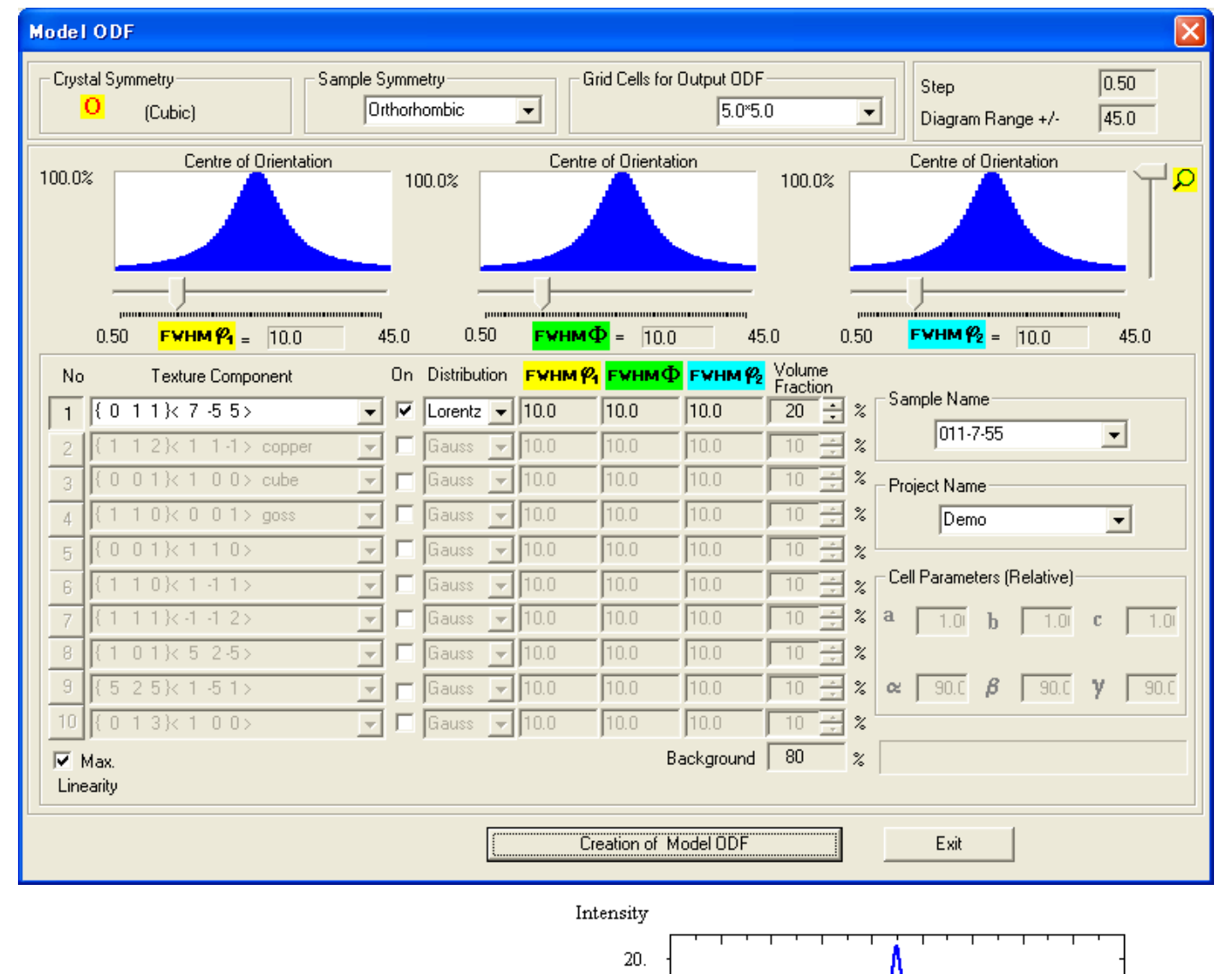

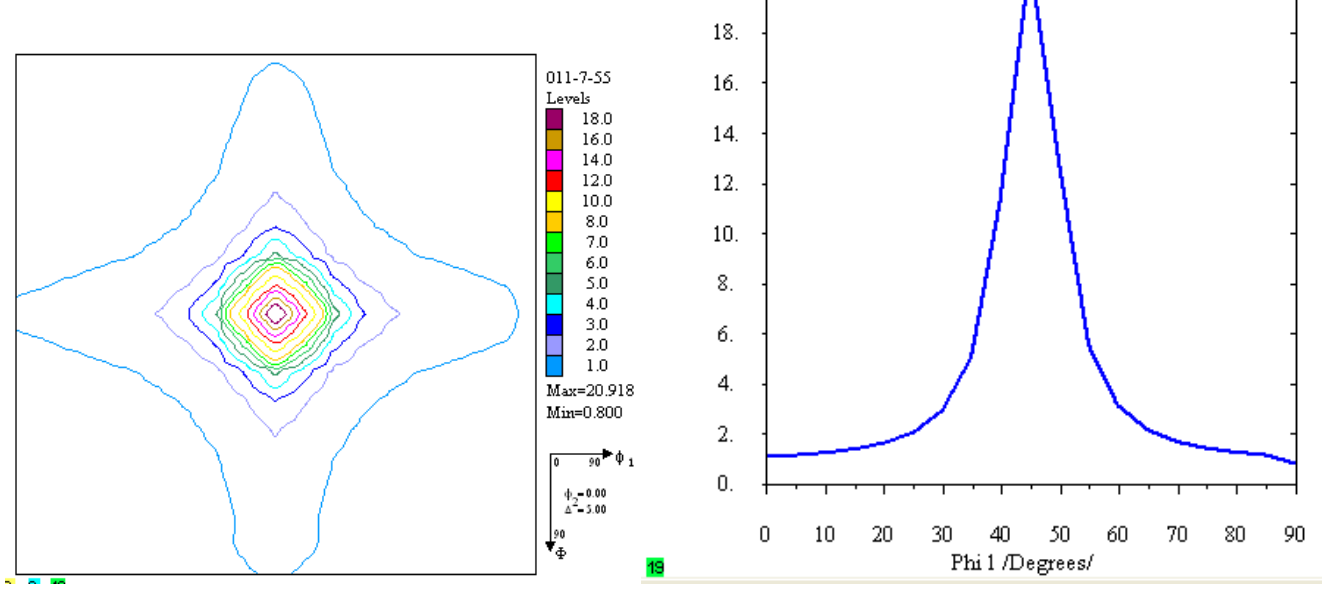

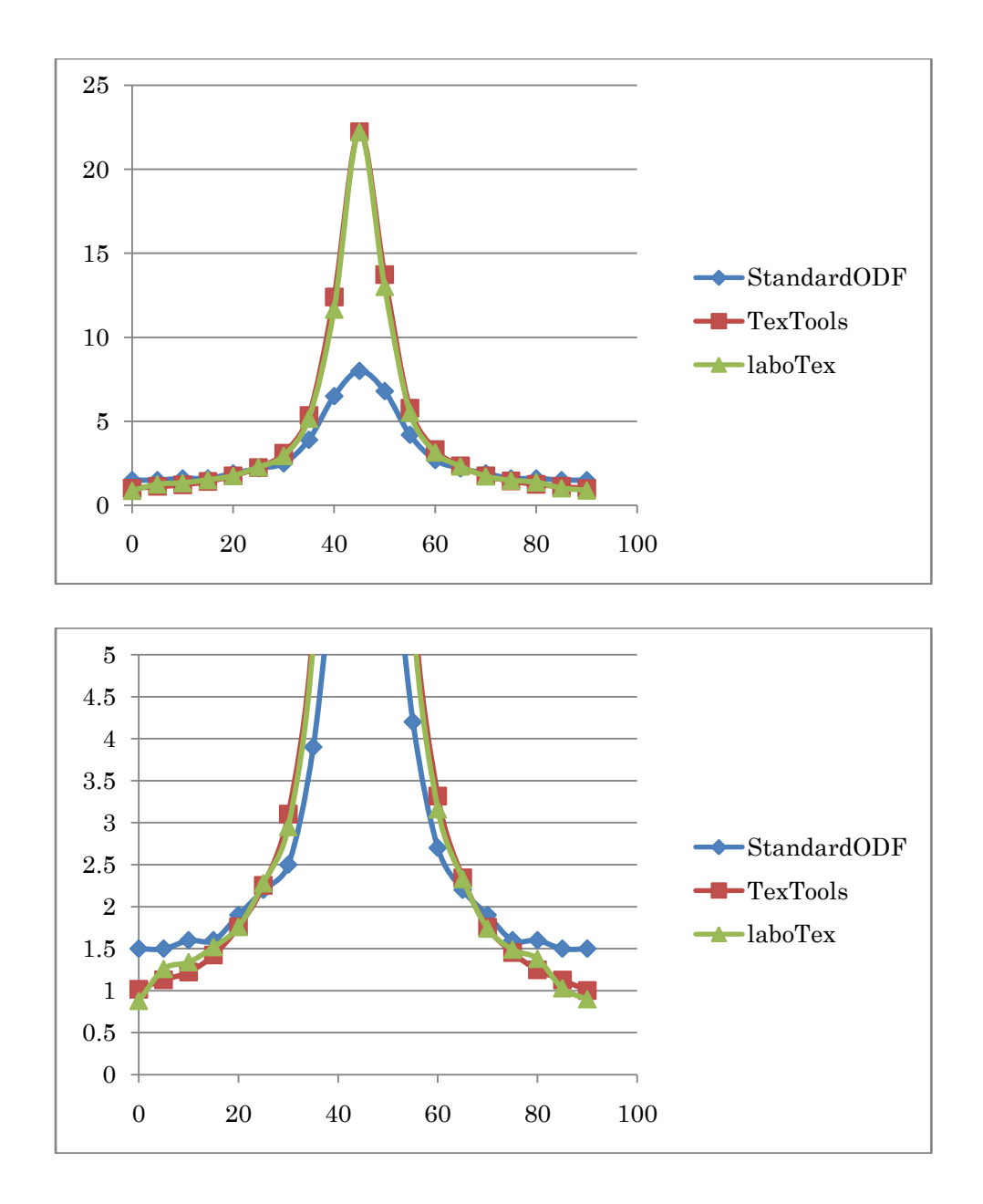

Gauss関数、Lorentz関数共、同じ結果であった。又、Gauss関数より裾が滑らかな分 StandardODFのバックグランドがGauss関数の結果より落ち着いた。